## **CCC® Scorecard – Shop View Dashboard**

**Introduction** The CCC<sup>®</sup> Scorecard is designed to give shops access to the same information that their Direct Repair Program (DRP) partner uses to measure their performance. Getting visibility into their performance gives shops actionable information to improve their standing with a given DRP and receive more assignments.

> This job aid provides guidance on how individual(s) at the Repair Facility (RF) can utilize the CCC ONE Scorecard to view performance. Users can pinpoint the reason for the performance and take action to improve.

#### **Access Scorecard Dashboards**

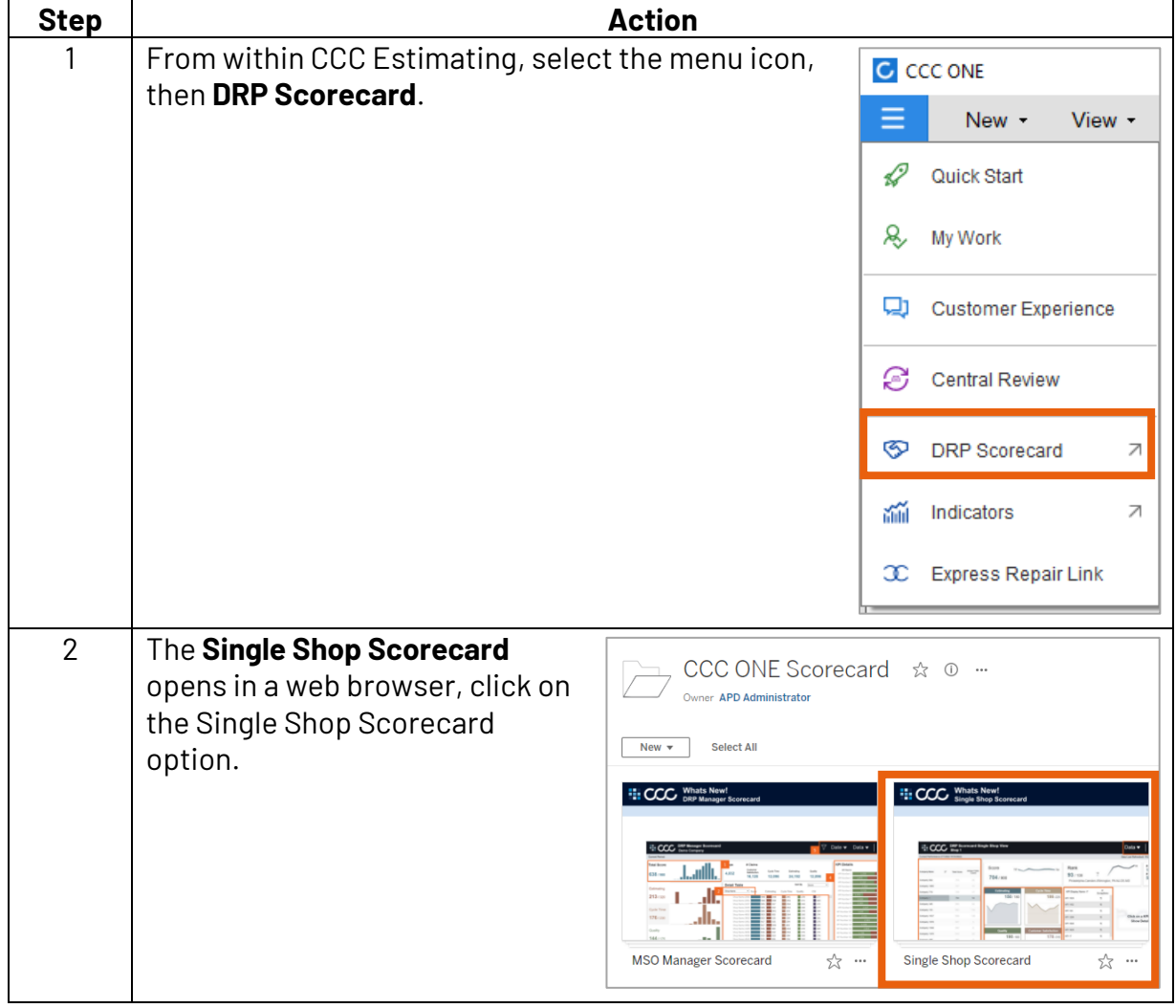

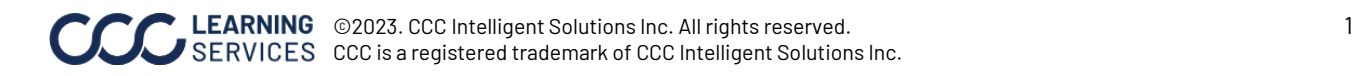

### **Access Scorecard**

**Dashboards**, continued

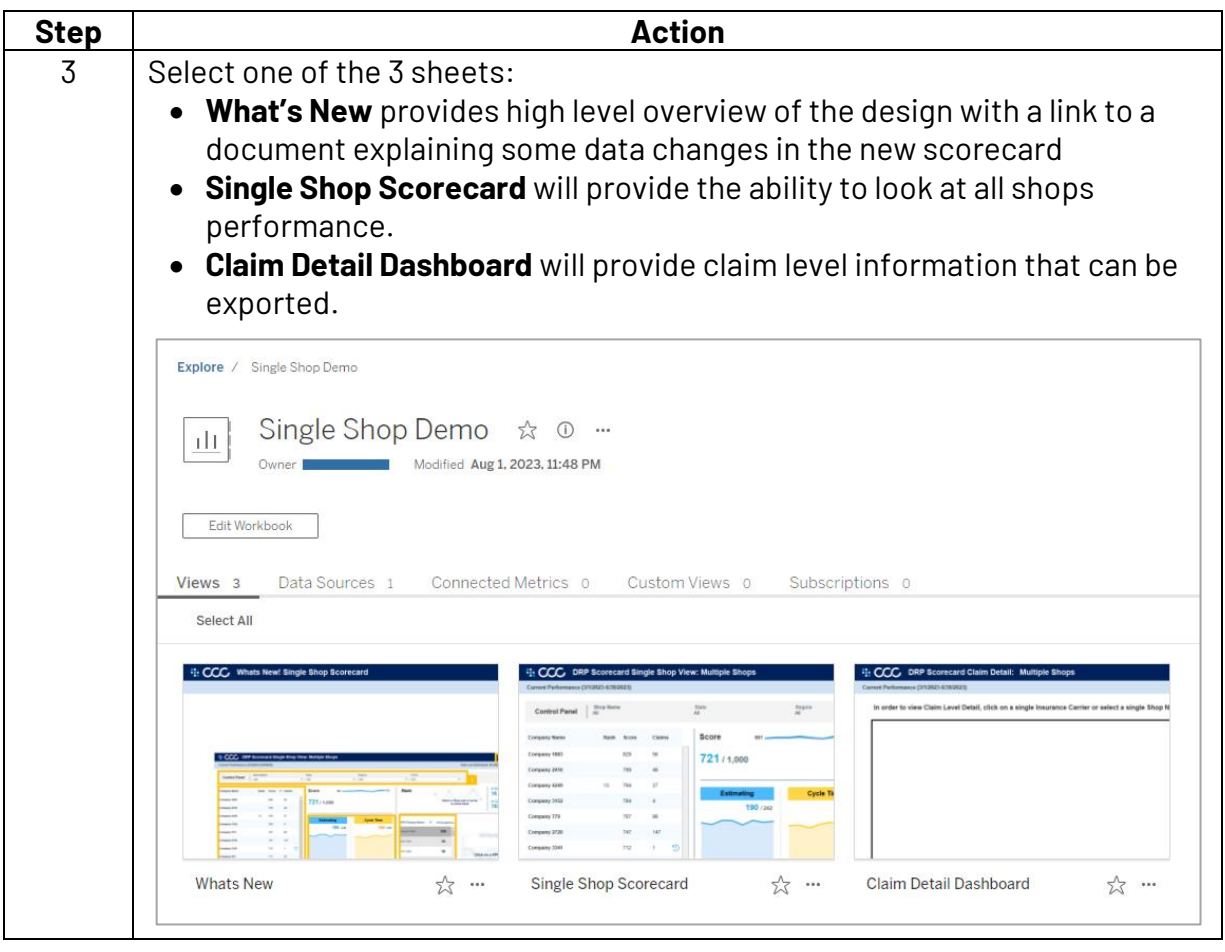

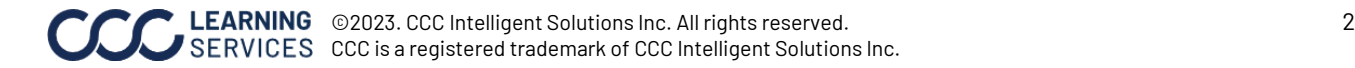

#### **Dashboard Filters**

**E.** CCC DRP Scorecard Single Shop View: Multiple Shops Current Performance (3/1/2023-6/30/2023) Data Last Refreshed: 8/2/2023 4:09:50 AM

- Select the **Book** icon to view the glossary.
- Select the **Question Mark** icon to enable a help overlay for dashboard tips.
- Shows the **Current Period** time frame for the scores in the view.
- Shows the **Data Last Refreshed** date and time. New claim data is brought into the scorecard every Sunday. Daily changes are for insurance carrier hierarchy and configuration changes similar to MicroStrategy Scorecard.

#### **Single Shop Scorecard**

#### **Control Panel:**

- **Shop Name**: Select the shop name you would like to view from the dropdown.
- **State**: Select the shop state you would like to view from the dropdown.
- **Region:** Select the Region you would like to view from the dropdown.
- **Shop CBSA**: Select the shop CBSA you would like to view from the dropdown.

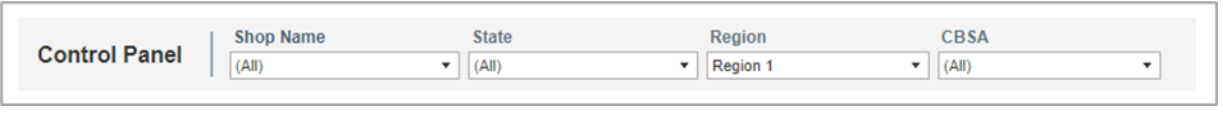

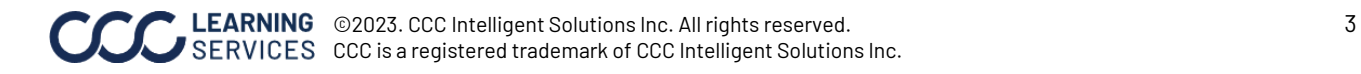

### **Dashboard Navigation**

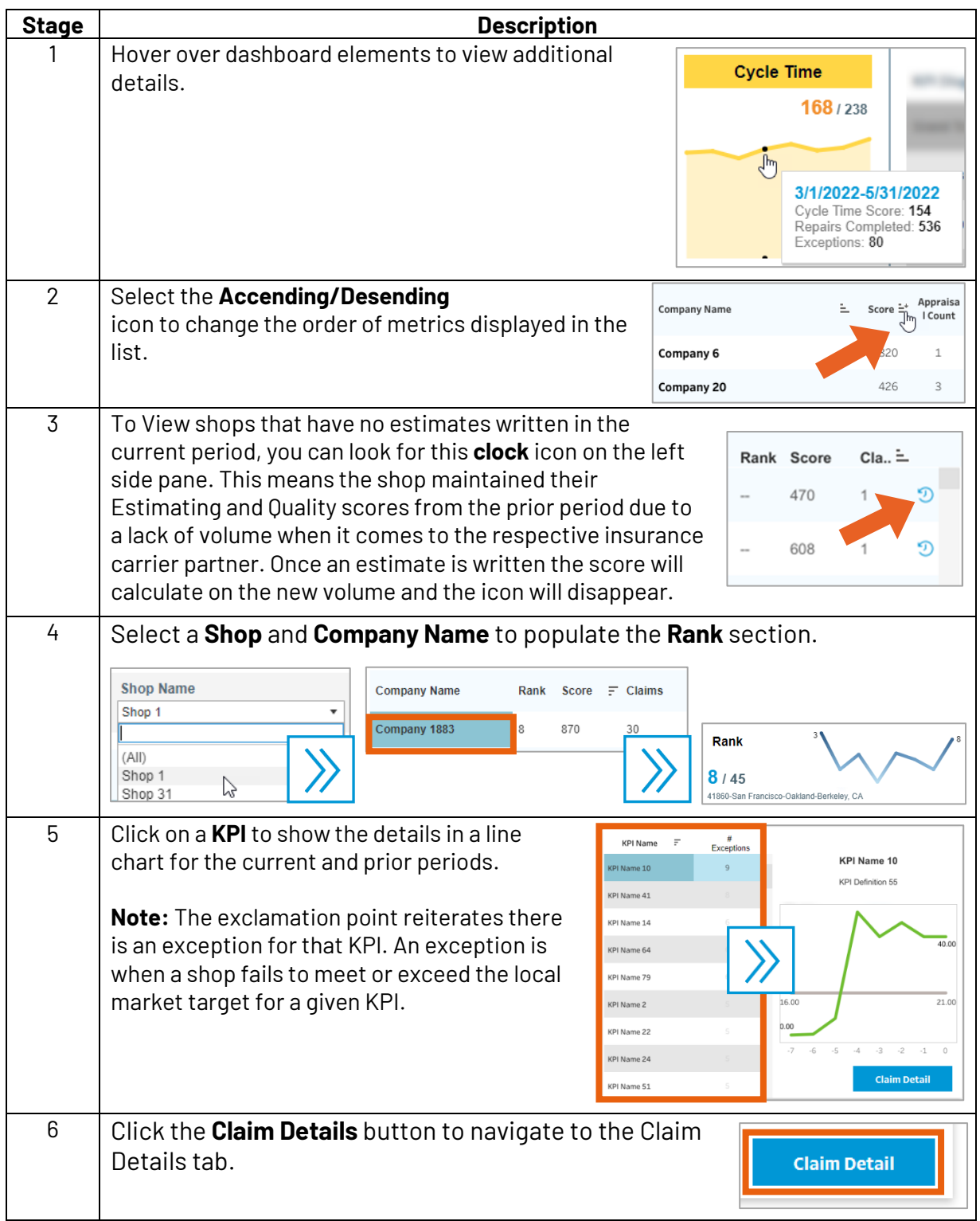

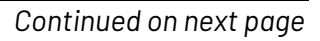

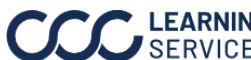

## **Single Shop Scorecard**

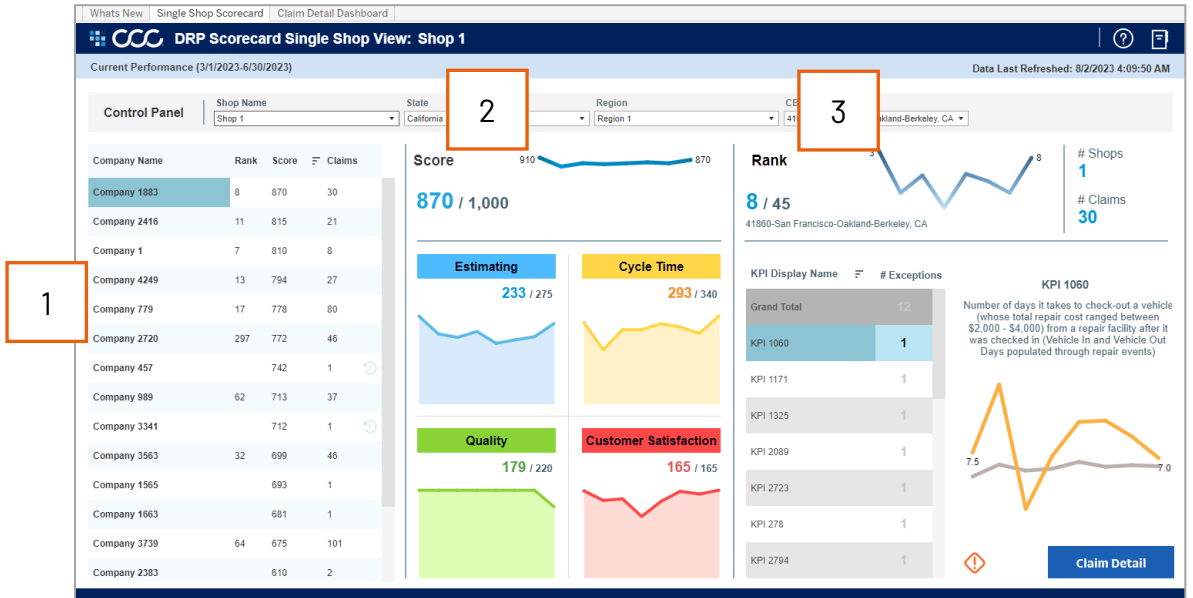

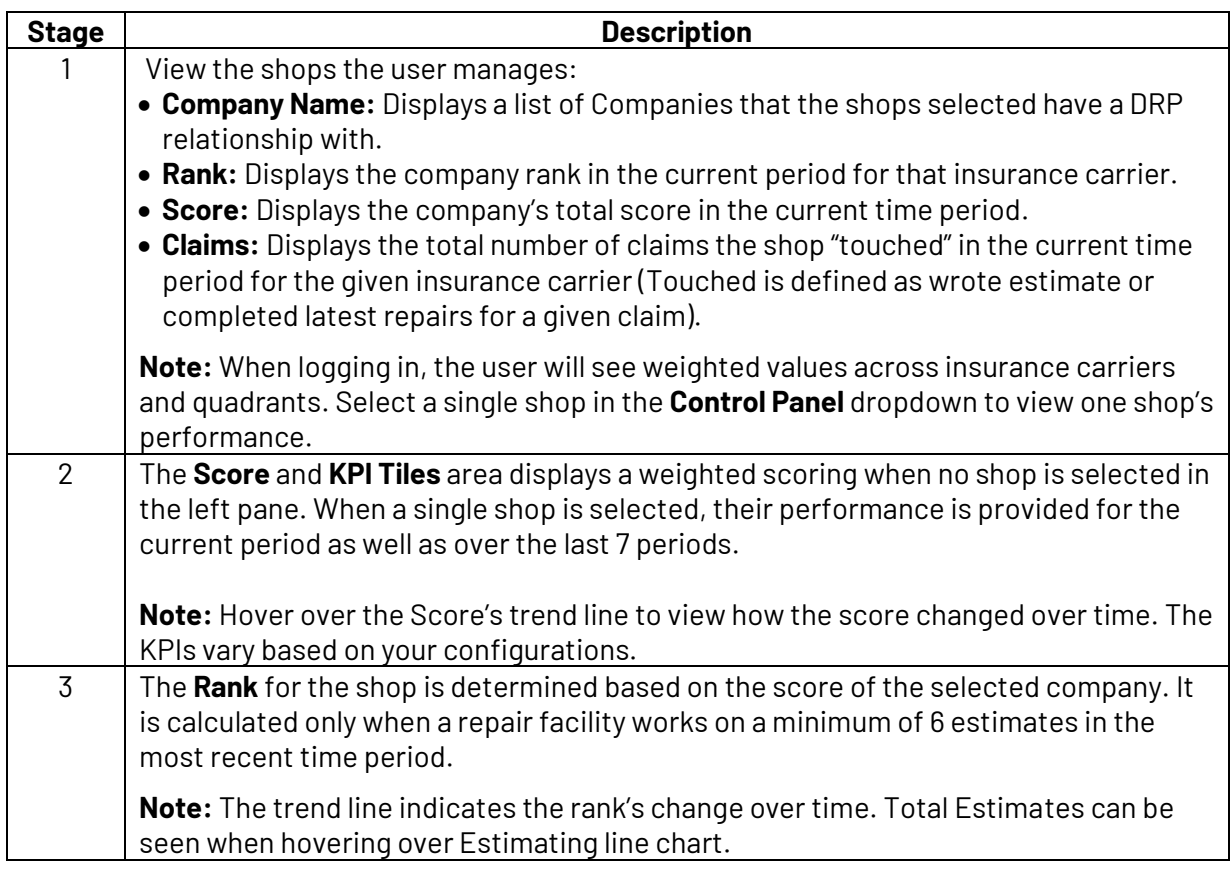

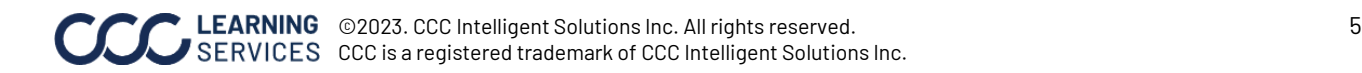

## **Single Shop Scorecard**

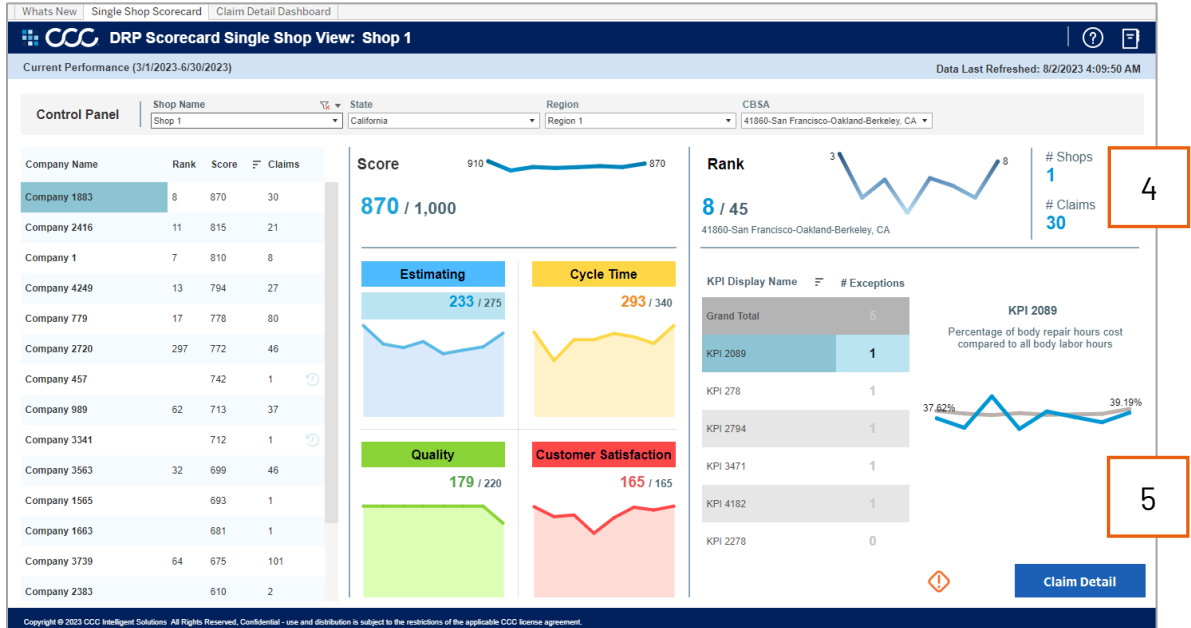

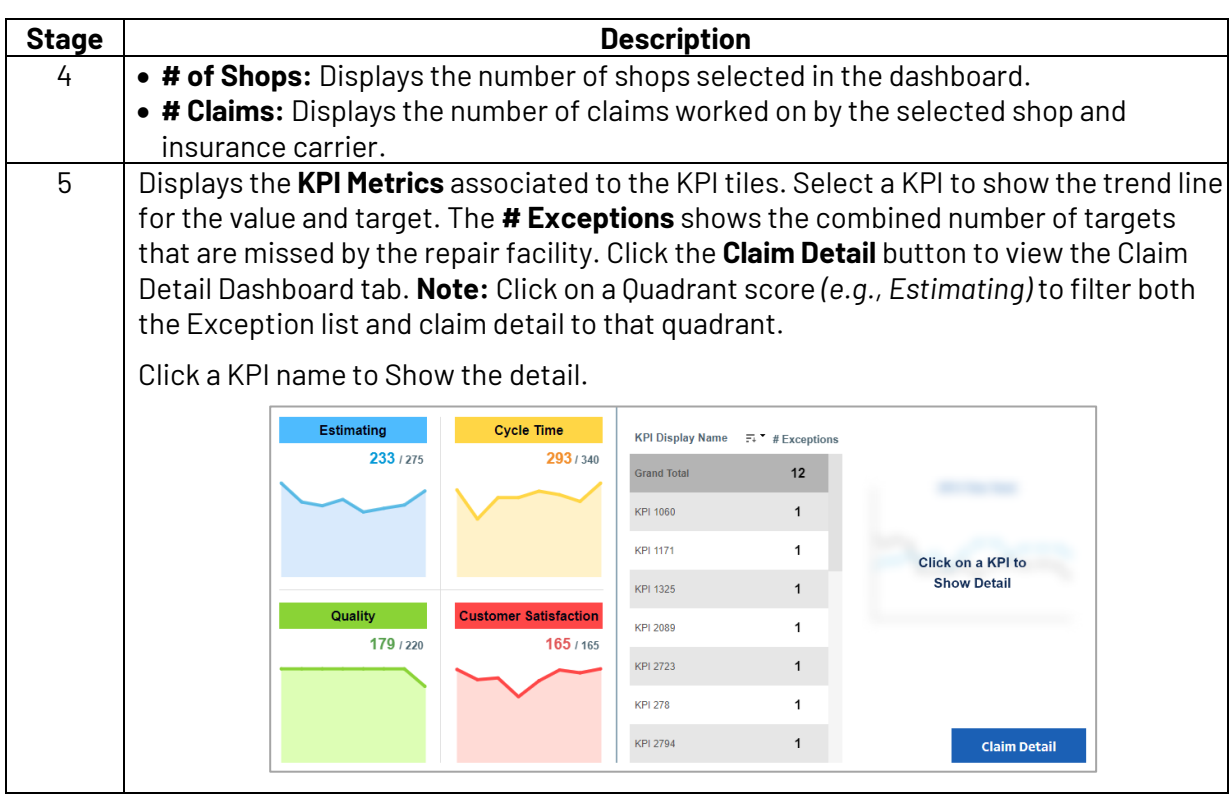

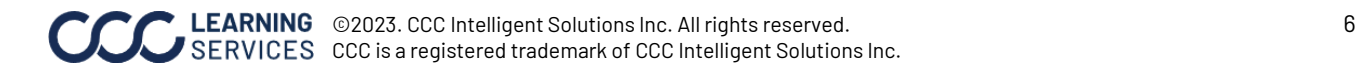

## **Claim Detail Dashboard**

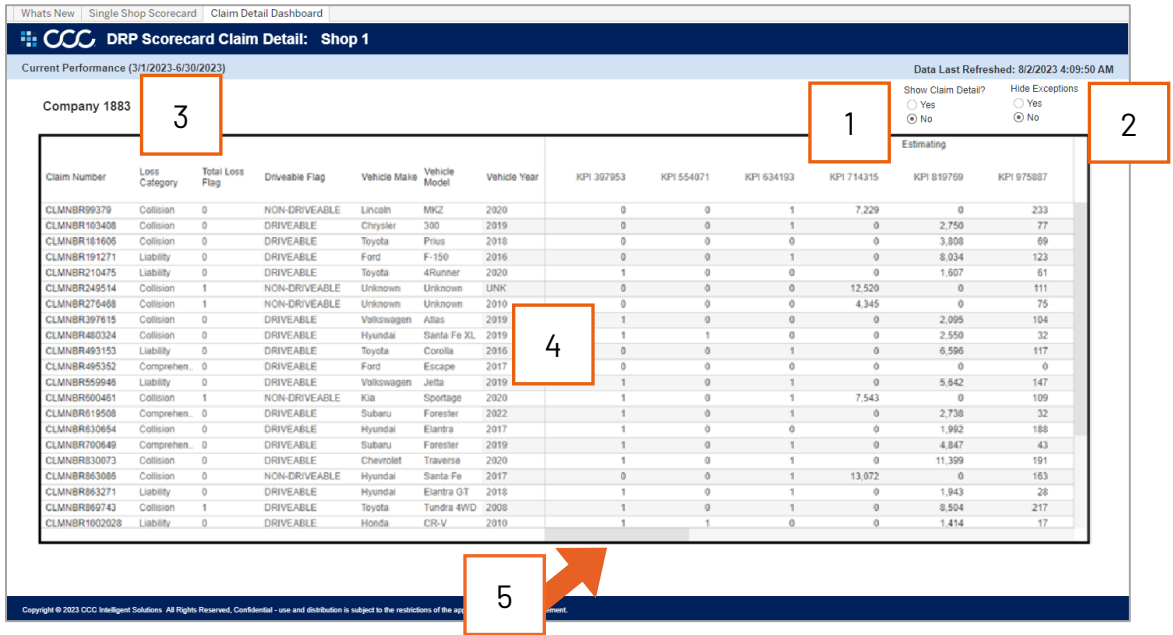

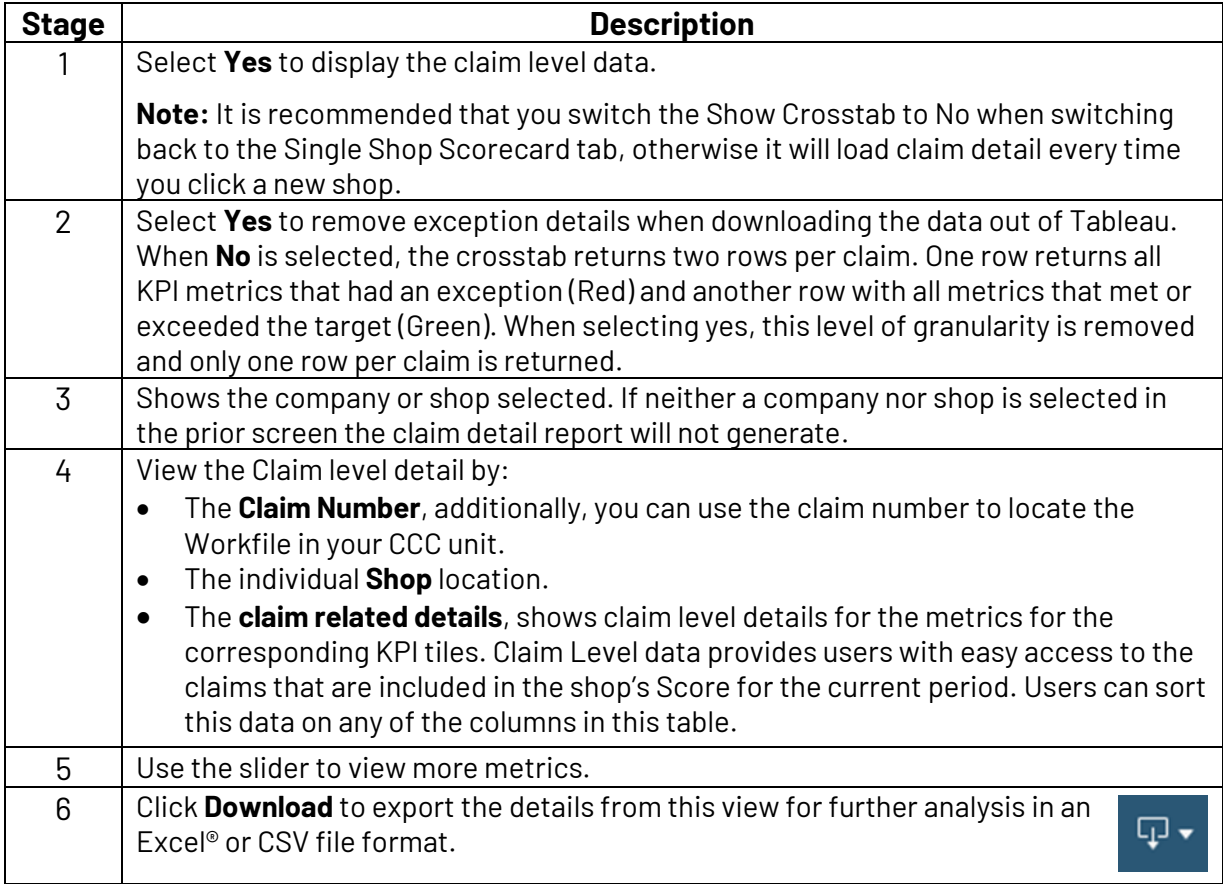

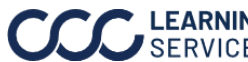

### **Additional Notes**

For more details regarding the enhancements made to DRP Scorecard, please refer to the data changes document, which is available on the What's New tab by clicking **Here**.

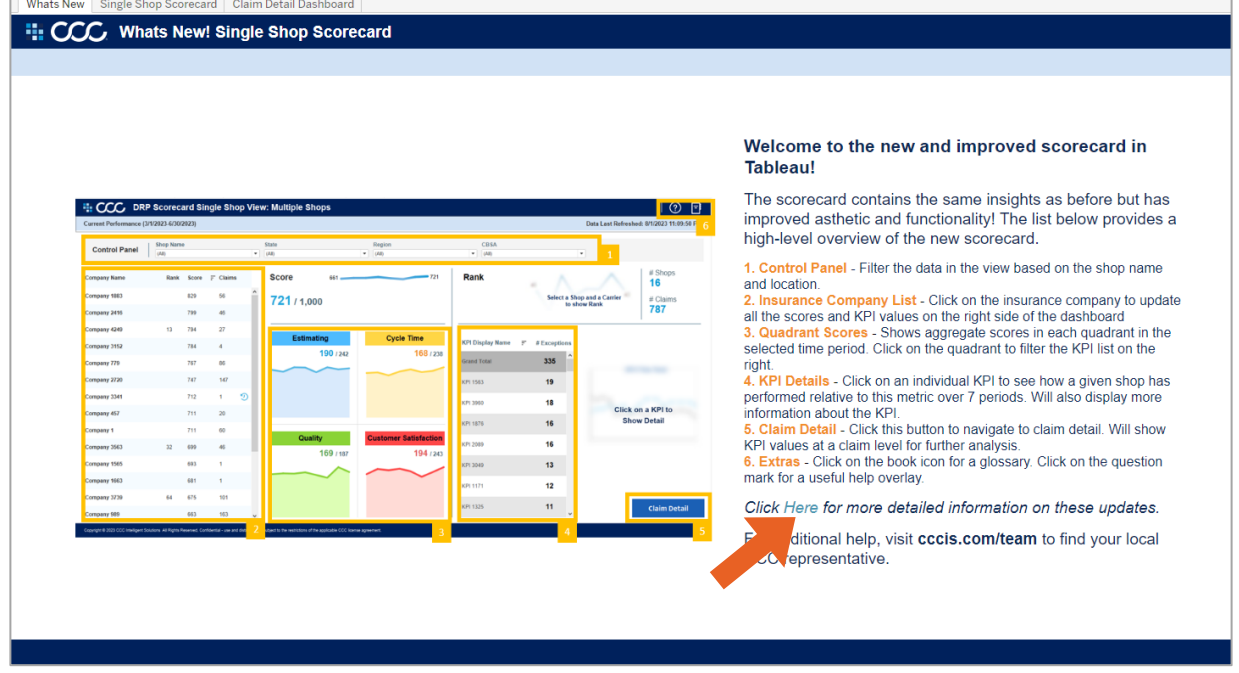

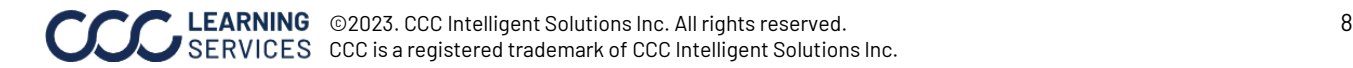